#### Invenio Technology

Tibor Simki

Introductior
Digital Library
Invenio

Case Studies
Episode 1: Python
Episode 2: Git
Episode 3: Test Suite
Episode 4: Building
Efficient Indexes
Episode 5:

Conclusions

# Invenio Technology Selected Practical Software Development Lessons From A Large Digital Library System

Tibor Šimko

Department of Information Technology CFRN

August 2010 / openlab talk

### Outline

Invenio Technology

Tibor Simk

ntroduction
Digital Library
Invenio

Case Studies

Episode 1: Python

Episode 2: Git

Episode 3: Test Suit

Episode 4: Building

Efficient Indexes

Episode 5:

Load-balancing

Conclusions

#### 1 Introduction

- Digital Library
- Invenio

#### 2 Case Studies

- Episode 1: Python
- Episode 2: Git
- Episode 3: Test Suite
- Episode 4: Building Efficient Indexes
- Episode 5: Load-balancing
- 3 Conclusions

### Outline

Invenio Technology

Tibor Simk

Introduction
Digital Library
Invenio

Case Studies
Episode 1: Python
Episode 2: Git
Episode 3: Test Suil
Episode 4: Building
Efficient Indexes
Episode 5:
Load-balancing

Conclusion

#### 1 Introduction

- Digital Library
- Invenio
- 2 Case Studies
  - Episode 1: Python
  - Episode 2: Git
  - Episode 3: Test Suite
  - Episode 4: Building Efficient Indexes
  - Episode 5: Load-balancing
- 3 Conclusions

# What is Digital Library?

Invenio Technology

Tibor Simki

Introduction
Digital Library
Invenio

Case Studies
Episode 1: Python
Episode 2: Git
Episode 3: Test Suite
Episode 4: Building
Efficient Indexes
Episode 5:
Load-balancing

Conclusions

- "library in which collections are stored in digital formats (as opposed to print, microform, or other media) and accessible by computers"
- (1) institutional document repositories
- (2) world-wide subject-based information systems

#### Example: CERN Document Server

- managing CERN and selected non-CERN high-energy physics and related documents since ~1993
- more than 1,000,000 records
- articles, books, theses, photos, videos, and more
- powered by Invenio, free digital library software
- http://cdsweb.cern.ch/

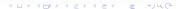

# What is Digital Library?

Invenio Technology

Tibor Simk

Introduction

Digital Library

Invenio

Case Studies
Episode 1: Python
Episode 2: Git
Episode 3: Test Suit
Episode 4: Building
Efficient Indexes
Episode 5:
Load-balancing

Conclusion

- "library in which collections are stored in digital formats (as opposed to print, microform, or other media) and accessible by computers"
- (1) institutional document repositories
- (2) world-wide subject-based information systems

### **Example: CERN Document Server**

- managing CERN and selected non-CERN high-energy physics and related documents since ~1993
- more than 1,000,000 records
- articles, books, theses, photos, videos, and more
- powered by Invenio, free digital library software
- http://cdsweb.cern.ch/

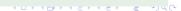

### **CDS: Collection Tree**

Invenio Technology

Tibor Simko

Introduction Digital Library

Case Studies

Episode 1: Python

Episode 2: Git

Episode 3: Test Suite

Episode 4: Building

Efficient Indexes

Episode 5:

Load-balancing

Conclusions

#### Search 1,042,138 records for:

any field

**v** 

Search Browse

Search Tips :: Advanced Search

Check out photos and videos of the LHC First Physics.

#### Narrow by collection:

- Articles & Preprints (902,678)
  Published Articles (317,500)
  Preprints (526,756) Theses (16,829)
  Reports (5,571) CERN Internal
  Notes (15,807) Committee
  Documents (22,545)
- Presentations & Talks (17,514)
  Conference Announcements (15,065)
  Academic Training Lectures (615) Summer
  Student Lectures (616) General
  Talks (1,212) Videotapes (291)
- Periodicals & Progress
  Reports (2,829)
  Periodicals (2,223) Progress Reports (606)
- Wiltimedia & Outreach (52,208)
  Photos (13,640) Videos (1,137)
  Press (31,701) Audio Archives (436)
  Exhibition Objects (179) Brothures (125)

#### Focus on:

#### CERN Articles & Preprints (95,348)

CERN Published Articles (52,371) CERN Preprints (16,115)
CERN Theses (3,318) CERN Reports (1,114) Committee
Documents (22,545)

#### CERN Series (15,924)

CERN Annual Reports (2) CERN Yellow Reports (1,130)
CERN Theory (12,510) Academic Training Lectures (615)
Summer Student Lectures (616) General Talks (1,212)

#### CERN Departments (75,937)

Accelerator Technology (AT) (5,185) Accelerators & Technology Sector (19,260) Beams Department (BE) (477) Engineering Department (EN) (147) Finance (FI) (1,154) Human Resources (HR) (170) Information Technology (IT) (4,337) Physics (PH) (38,419) Secretariat-General (SG) (11,028) Technical Support (TS) (1,386) Technology Department (TE) (100)

#### CERN Experiments (22,435)

Fixed Target Experiments (118) LEP Experiments (5,545) LHC Experiments (16,228) Recognized Experiments (552)

#### CERN R&D Projects (931) CERN Accelerator R&D Projects (931)

\* LI > 4 TH > 4 TH > 4

### CDS: Search for Books

Invenio Technology

Tibor Simko

Introductio
Digital Library
Invenio

Case Studies

Episode 1: Python

Episode 2: Git

Episode 3: Test Suitt

Episode 4: Building

Efficient Indexes

Episode 5:

Load-balancing

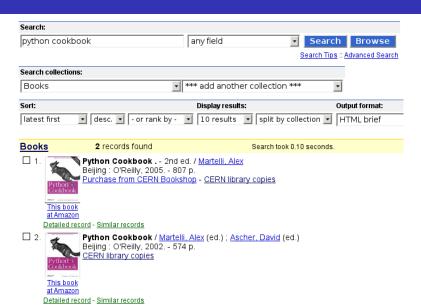

### CDS: Search for Photos

Invenio Technology

Tibor Šimko

Introductio
Digital Library

Case Studies
Episode 1: Python
Episode 2: Git
Episode 3: Test Suit
Episode 4: Building
Efficient Indexes
Episode 5:
Load-balancing

Conclusions

#### **Photos**

Search:

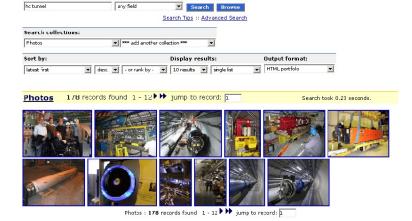

# **CDS Features: Commenting**

Invenio Technology

Tibor Šimko

Introduction

Digital Library

Invenio

Case Studies

Episode 1: Python

Episode 2: Git

Episode 3: Test Suite

Episode 4: Building

Efficient Indexes

Episode 5:

Load-balancing

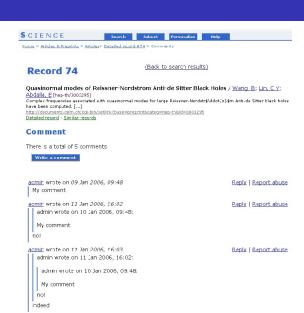

# Invenio Features: Reviewing

Invenio Technology

Tibor Simko

Introduction
Digital Library
Invenio

Case Studies
Episode 1: Python
Episode 2: Git
Episode 3: Test Suite
Episode 4: Building
Efficient Indexes
Episode 5:
Load-balancing

Conclusions

#### People whic viewed this page also viewed:

- (3) Ihe Feynman lectures on physics Feynman, Richard Phillips et al.
- (3) Learning Windows server 20032nd ed.; Hassell, Jonathan
- (2) Liability hedging and portofolia choice Scherer, Dernd
- (2) Conduite de projet Web2e éd. ; Bordage, Stephane

#### Rate this document:

Average review sccre: \*\*\*\*\*\* based on 1 reviews Reacers found the following reviews to be most helpful.

#### \*\*\*\*\* A wonderful (and fun) guide to Common Lisp

Reviewed by <u>ssi</u> on 14 Nov 2006, 17:48

O out of C people found this review useful

(Test.) "ve been recommending this text to people who want to start learning Common Lisp since it was first available in draft form on the author's web site. Now that t's out in print I can enthus astically recommend that anybody who is interested in learning Common Lisp - or even curious about how the language can improve your productivity – purchase it.

Peter has a very enjoyable and easy-to-understand writing style, and he starts early with practical examples that show how Common Lisp can be used to solved proolens. Chapter 3, "A Simple Database", is a great explanation of how programs are grown from pieces in Common Lisp to solve large problems. It's presented early and draws people in to the problem solving techniques used when programming in Lisp.

#### Report abuse

Was this review helpful? Yes / No

### CDS: Create Personal Alert

Invenio Technology

Tibor Simko

Introductio Digital Library Invenio

Case Studies

Episode 1: Python

Episode 2: Git

Episode 3: Test Suite

Episode 4: Building

Efficient Indexes

Episode 5:

Load-balancing

Conclusions

Search:

neutrino mixing any field Search Browse

Search Tips :: Advanced Search

Results overview: Found 4,236 records in 0.07 seconds.

Articles & Preprints, 4,193 records found Books & Proceedings, 19 records found Presentations & Talks, 11 records found Multimedia & Outreach, 13 records found

 Constraining sterile neutrinos with a low energy beta-beam / <u>Agarwalla, Sanjib Kumar</u> Task hep-ex

We study the possibility to use a low energy beta-beam facility to search for sterile neutrinos by measuring the disappearance of electron anti-neutrinos. This channel is particularly sensitive since it allows to use inverse beta decay as detection reaction; thus it is free from hadronic uncertainties, provided the neutrino energy is below the pion production threshold. [...]

arXiv:1006.1640; VPHPNAS-10-10.- 2010 - Published in : Published in AIP Conf.Proc.: 1222 (2010) , pp. 169-173 Preprint

Detailed record - Similar records

Interested in being notified about new results for this query? Set up a personal <u>see email alert</u> or subscribe to the <u>NSS feed</u>.

### CDS: Add to Personal Basket

Invenio Technology

Tibor Sim

Introductio
Digital Library

Case Studies

Episode 1: Python

Episode 2: Git

Episode 3: Test Suite

Episode 4: Building

Efficient Indexes

Episode 5:

Load-balancing

Conclusions

8. Bridging flavour violation and leptogenesis in SU(3) family models / Callbbi. Lorenzo (Max-Planck-Institut for Physik); Chun, Eung Jin (Korea Institute for Advanced Study) We reconsider basic, in the sense of minimal field content, Pati-Salam x SU(3) family models which make use of the Type I see-saw mechanism to reproduce the observed mixing and mass spectrum in the neutrino sector. [...] arXiv:1005.5563; KIAS-P10014; IC-2010-021; MPP-2010-58. - 2010. Preprint

Detailed record - Similar records

9. Rare muon and tau decays in A4 Models / Feruglio, Ferruccio; Paris, Alessio We analyze the most general dimension six effective Lagrangian, invariant under the flavour symmetry A4 x Z3 x U(1) proposed to reproduce the near tri-bimaximal lepton mixing observed in neutrino oscillations. [...] arXiv:1005.5526; DFPD-10-TH-9. - 2010.

Preprint

Detailed record - Similar records

Quark and lepton mixing angles with a dodeca-symmetry / Kim, Jihn E; Seo, Min-Seok The discrete symmetry D\_12 at the electroweak scale is used to fix the quark and lepton mixing angles. [...] arXiv:1005.4684. - 2010.

<u>Preprint</u>

Detailed record - Similar records

ADD TO BASKET

# CDS: Display Personal Basket

Invenio Technology

Tibor Simko

Introduction

Digital Library

Invenio

Case Studies
Episode 1: Python
Episode 2: Git
Episode 3: Test Sulte
Episode 4: Building
Efficient Indexes
Episode 5:
Load-balancing

Conclusions

Home > Your Account > Your Baskets > Personal baskets > Physics > Standard Model

#### Display baskets

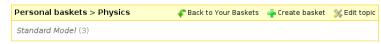

#### 

last update: 11 Jun 2010, 14:21

- Non-Abelian Flat Directions in a Minimal Superstring Standard Model / Cleaver, G B : Faraggl, A E ; Nanopoulos, Dimitri V : Walker, I W [ACT-2000-1] [CTP-TAMU-2000-2] [OUTP-2000-03] [TPI-MINN-2000-6] [hep-ph/0002060]
- Recently, by studying exact flat directions of non-Abelian singlet fields, wedemonstrated the existence of free fermionic heterotic-string models in whichthe SU(3) C x SU(2) L x U(1) Y-charged matter spectrum, just below the stringscale, consists solely of the MSSM spectrum. [...] Published in Mod. Phys. Lett. A: 15 (2000) pp. 1191-1202

Fulltext: PDF: PS.GZ

♠ ♣ Detailed record - Notes (2)

- ፍ Copy item 💢 Remove item
- 2. Precise calculation of parity nonconservation in cesium and test of the standard model / Dzuba, V.A.; Flambaum, V.V.; Ginges, J.S.M. [hep-ph/0204134] We have calculated the 6s-7s parity nonconserving (PNC) E1 transition amplitude, E\_{PNC}, in cesium. [...]

Fulltext: PDF; PS.GZ

Detailed record - Add a note...

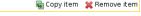

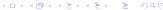

# CDS: Organize and Share Your Baskets

Invenio Technology

Tibor Simk

Introduction

Digital Library

Invenio

Episode 1: Python
Episode 2: Git
Episode 3: Test Suit
Episode 4: Building
Efficient Indexes
Episode 5:

Conclusion

Home > Your Account > Your Baskets > Personal baskets

### Display baskets

|                                                               | Personal baskets                                       | Group baskets | Public baskets |  |  |  |
|---------------------------------------------------------------|--------------------------------------------------------|---------------|----------------|--|--|--|
| Physics (1) Programming (3) Standard Model Linux, Python, SQL |                                                        |               |                |  |  |  |
|                                                               | Search baskets for:  in Your personal baskets • Search |               |                |  |  |  |

☐ Search also in notes (where allowed)

### CDS: Journals and Bulletins

Invenio Technology

Digital Library

# The Bulletin

Archives | Contact us | Sign Up! | Staff Association | CERN Home english | français

Issue No. 23-24/2010 - Monday 7 June 2010

News Articles

Official News

■ Training and Development

General Information

Staff Association

#### Lyn Evans decelerates!

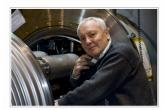

After more than 40 years at CERN, 15 of which were dedicated to ensuring that the LHC comes to completion, Lvn Evans is retiring. The Imperial College Professor and recently-elected Fellow of the British Royal Society has set himself new challenges, but plans to keep strong links with CERN. His big thank you goes to the many hundreds of

people who built one of the most complex scientific instruments ever conceived by mankind. >>

#### News Articles

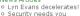

 New computer security campaign

o A better beam quality Uniting forces in physics and

medicine Neutrino oscillations make their

What's New

first appearance in OPERA It sounds good!

 "Draw me a physicist" exhibition opens

Council Chamber exhibition

 Irène Jacob visits CERN News from the Library

Back to the 80s

### Outline

Invenio Technology

Tibor Simk

Introductio Digital Library Invenio

Episode 1: Python Episode 2: Git Episode 3: Test Suit Episode 4: Building Efficient Indexes Episode 5: Load-balancing

Conclusions

#### 1 Introduction

- Digital Library
- Invenio

#### 2 Case Studies

- Episode 1: Python
- Episode 2: Git
- Episode 3: Test Suite
- Episode 4: Building Efficient Indexes
- Episode 5: Load-balancing
- 3 Conclusions

# Invenio Key Features

#### Invenio Technology

Tibor Simk

Introduction
Digital Library
Invenio

Case Studies

Episode 1: Python

Episode 2: Git

Episode 3: Test Suite

Episode 4: Building

Efficient Indexes

Episode 5:

Load-balancing

- navigable collection tree (regular, virtual)
- powerful search engine
  - Google-like speed for up to 5M records
  - combined metadata, reference and fulltext search
- flexible metadata (MARC, OA)
  - handling any kind of document (multimedia)
  - customizable input, formatting and linking
- personalization and collaborative features:
  - alerts, baskets, groups, reviews, comments
  - internationalization (26 languages)
- open source, GNU General Public License
  - co-developed by CERN (2002–), EPFL (2004–), DESY/FNAL/SLAC (2008–), CfA (2009–)
  - installed at ~30 institutions world-wide

Invenio Technology

Tibor Simk

Introduction

Digital Library

Invenio

Case Studies
Episode 1: Python
Episode 2: Git

Episode 4: Build Efficient Indexes Episode 5:

Load-balancin

Author

Invenio Technology

Tibor Simk

Introduction
Digital Library
Invenio

Case Studie:

Episode 2: Git
Episode 3: Test Suite
Episode 4: Building
Efficient Indexes

Episode 5: Load-balancir

Canalysians

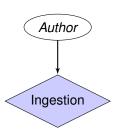

Invenio Technology

Tibor Simki

Introduction
Digital Library
Invenio

Case Studie

Episode 2: Git Episode 3: Test Suite Episode 4: Building

Episode 5:

Canaluaiana

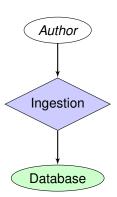

Invenio Technology

Tibor Simk

Introductio
Digital Library
Invenio

Case Studies
Episode 1: Python
Episode 2: Git
Episode 3: Test Suite
Episode 4: Building
Efficient Indexes
Episode 5:
Local halphasing

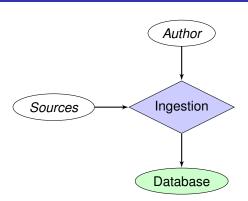

Invenio Technology

Tibor Simk

Introductio
Digital Library
Invenio

Case Studies
Episode 1: Python
Episode 2: Git
Episode 3: Test Suite
Episode 4: Building
Efficient Indexes
Episode 5:

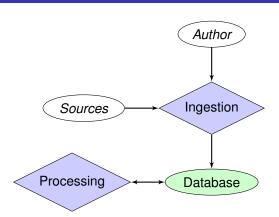

Invenio Technology

Tibor Simk

Introductio
Digital Library
Invenio

Case Studies
Episode 1: Python
Episode 2: Git
Episode 3: Test Suite
Episode 4: Building
Efficient Indexes
Episode 5:

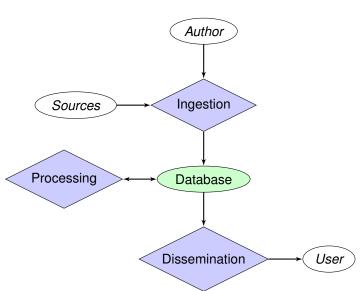

Invenio Technology

Tibor Simk

Introductio
Digital Library
Invenio

Case Studies
Episode 1: Python
Episode 2: Git
Episode 3: Test Suite
Episode 4: Building
Efficient Indexes
Episode 5:

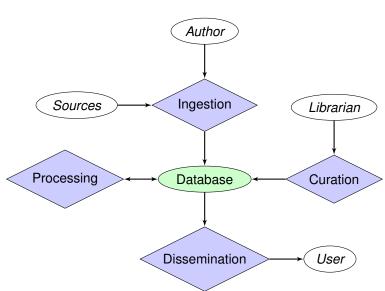

Invenio Technology

Tibor Simk

Introductio
Digital Library
Invenio

Case Studies
Episode 1: Python
Episode 2: Git
Episode 3: Test Suite
Episode 4: Building
Efficient Indexes
Episode 5:

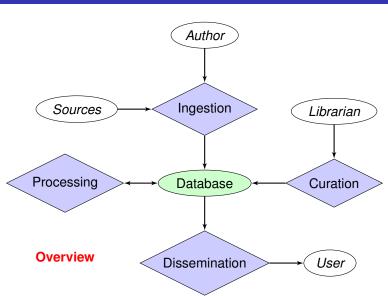

Invenio Technology

Tibor Simk

Introduction
Digital Library
Invenio

Casa Chudia

Episode 1: Python Episode 2: Git Episode 3: Test Suite Episode 4: Building Efficient Indexes

Load-balancing

Author

Invenio Technology

Tibor Simk

Introductio
Digital Library
Invenio

Case Studies
Episode 1: Python
Episode 2: Git
Episode 3: Test Sui
Episode 4: Building
Efficient Indexes

Episode 5: Load-balancir Author

WebSession, WebAccess

WebSubmit

Invenio Technology

Tibor Šimko

Introduction
Digital Library
Invenio

Case Studies
Episode 1: Python
Episode 2: Git
Episode 3: Test Suite
Episode 4: Building
Efficient Indexes
Episode 5:

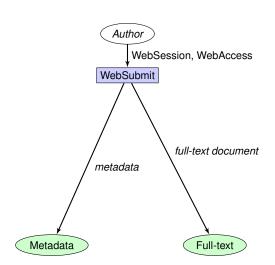

Invenio Technology

Tibor Šimko

Introductio
Digital Library
Invenio

Case Studies
Episode 1: Python
Episode 2: Git
Episode 3: Test Suite
Episode 4: Building
Efficient Indexes
Episode 5:

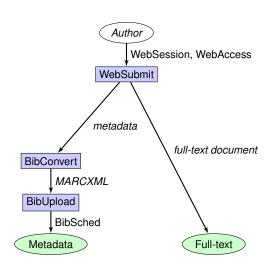

Invenio Technology

Tibor Šimko

Introduction
Digital Library
Invenio

Case Studies
Episode 1: Python
Episode 2: Git
Episode 3: Test Suite
Episode 4: Building
Efficient Indexes
Episode 5:

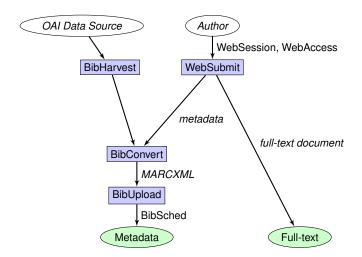

Invenio Technology

Tibor Šimko

Introduction
Digital Library
Invenio

Case Studies
Episode 1: Python
Episode 2: Git
Episode 3: Test Suite
Episode 4: Building
Efficient Indexes
Episode 5:
Load-balancing

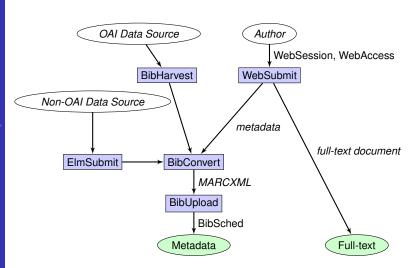

Invenio Technology

Tibor Simko

Introduction
Digital Library
Invenio

Case Studies
Episode 1: Python
Episode 2: Git
Episode 3: Test Suite
Episode 4: Building
Efficient Indexes
Episode 5:
Load-balancing

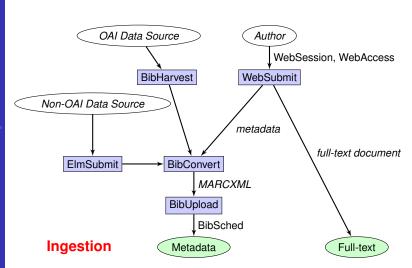

Invenio Technology

Tibor Simk

Introduction
Digital Library
Invenio

Cooo Studio

Episode 1: Python Episode 2: Git Episode 3: Test Suit Episode 4: Building Efficient Indexes

Episode 5:

Conclusions

Metadata

Full-text

Invenio Technology

Tibor Simko

Introduction
Digital Library
Invenio

Case Studies

Episode 2: Git
Episode 3: Test Su

Efficient Index

Episode 5: Load-balancin

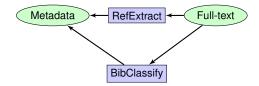

Invenio Technology

Tibor Simk

Introduction
Digital Library
Invenio

Caca Studi

Episode 1: Python
Episode 2: Git
Episode 3: Test Suite
Episode 4: Building
Efficient Indexes
Episode 5:

\_\_\_\_\_

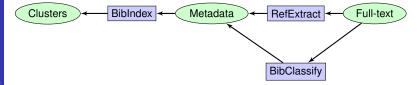

Invenio Technology

Tibor Simko

Introduction
Digital Library
Invenio

Case Studi

Episode 1: Python
Episode 2: Git
Episode 3: Test Suite
Episode 4: Building
Efficient Indexes
Episode 5:

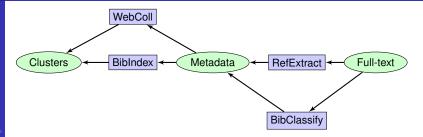

## Invenio Modules: Processing

Invenio Technology

Libor Simki

Introduction
Digital Library
Invenio

Case Studies
Episode 1: Python
Episode 2: Git
Episode 3: Test Suite
Episode 4: Building
Efficient Indexes
Episode 5:

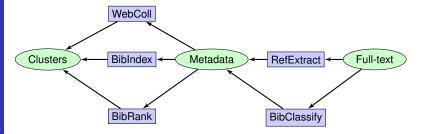

## Invenio Modules: Processing

Invenio Technology

Tibor Simk

Introduction
Digital Library
Invenio

Case Studies
Episode 1: Python
Episode 2: Git
Episode 3: Test Suite
Episode 4: Building
Efficient Indexes
Episode 5:

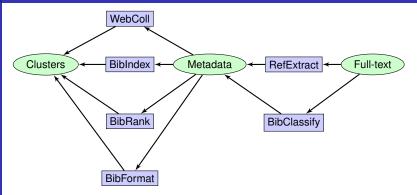

## Invenio Modules: Processing

Invenio Technology

Tibor Simk

Introduction
Digital Library
Invenio

Case Studies

Episode 1: Python

Episode 2: Git

Episode 3: Test Suite

Episode 4: Building

Efficient Indexes

Episode 5:

Conclusions

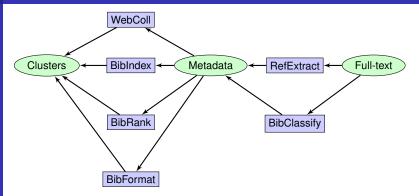

#### **Processing**

Invenio Technology

Tibor Simi

Clusters

Digital Library
Invenio

Caco Studio

Episode 1: Python Episode 2: Git Episode 3: Test Sui Episode 4: Building

Episode 5:

Conclusions

Metadata

Invenio Technology

Tibor Simk

Introductio
Digital Library
Invenio

Case Studies
Episode 1: Python
Episode 2: Git
Episode 3: Test Suil
Episode 4: Building

Episode 4: Build Efficient Indexes Episode 5: Load-balancing

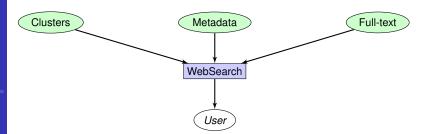

Invenio Technology

Tibor Simk

Introductio
Digital Library
Invenio

Case Studies
Episode 1: Python
Episode 2: Git
Episode 3: Test Suite
Episode 4: Building
Efficient Indexes
Episode 5:

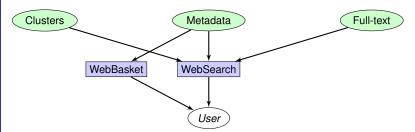

Invenio Technology

Tibor Simk

Introductic

Digital Library

Invenio

Case Studies

Episode 1: Python

Episode 2: Git

Episode 3: Test Suite

Episode 4: Building

Efficient Indexes

Episode 5:
Load-balancing

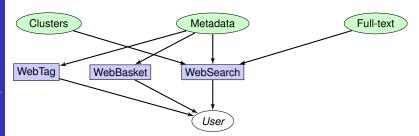

Invenio Technology

Tibor Simk

Introduction
Digital Library
Invenio

Case Studies
Episode 1: Python
Episode 2: Git
Episode 3: Test Suiti
Episode 4: Building
Efficient Indexes
Episode 5:
Load-balancing

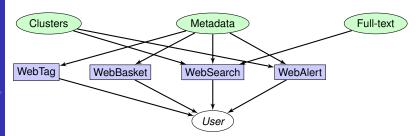

Invenio Technology

Tibor Simk

Introduction
Digital Library
Invenio

Case Studies
Episode 1: Python
Episode 2: Git
Episode 3: Test Suite
Episode 4: Building
Efficient Indexes
Episode 5:
Load-balancing

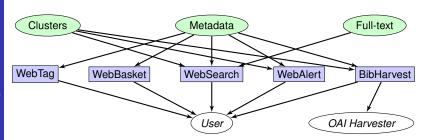

Invenio Technology

Tibor Simk

Introduction
Digital Library
Invenio

Case Studies
Episode 1: Python
Episode 2: Git
Episode 3: Test Suite
Episode 4: Building
Efficient Indexes
Episode 5:
Load-balancing

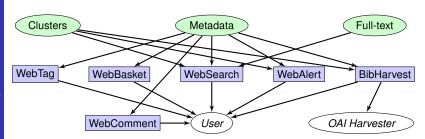

Invenio Technology

Tibor Simk

Introductio
Digital Library
Invenio

Case Studies
Episode 1: Python
Episode 2: Git
Episode 3: Test Suitt
Episode 4: Building
Efficient Indexes
Episode 5:

Canalusian

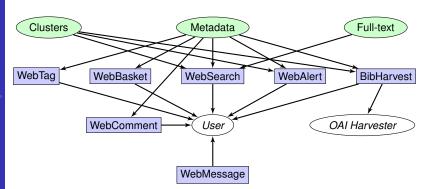

Invenio Technology

Tibor Simk

Introduction
Digital Library
Invenio

Case Studies
Episode 1: Python
Episode 2: Git
Episode 3: Test Suitt
Episode 4: Building
Efficient Indexes
Episode 5:
Load-balancing

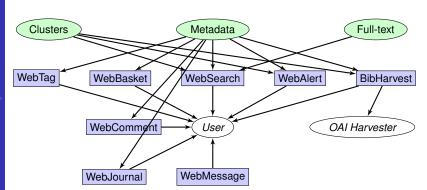

Invenio Technology

Tibor Simk

Introduction
Digital Library
Invenio

Case Studies
Episode 1: Python
Episode 2: Git
Episode 3: Test Suitt
Episode 4: Building
Efficient Indexes
Episode 5:
Load-balancing

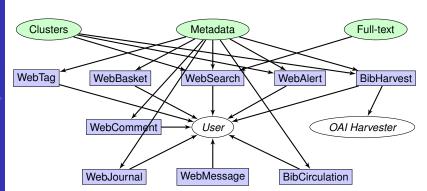

Invenio Technology

Tibor Šimk

Introduction
Digital Library
Invenio

Case Studies
Episode 1: Python
Episode 2: Git
Episode 3: Test Suite
Episode 4: Building
Efficient Indexes
Episode 5:
Load-balancing

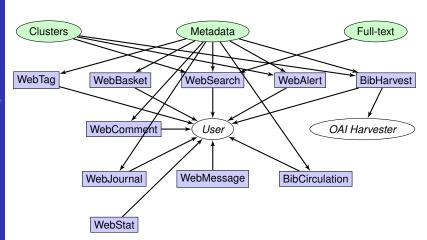

Invenio Technology

Tibor Simk

Introduction
Digital Library
Invenio

Case Studies

Episode 1: Python

Episode 2: Git

Episode 3: Test Suite

Episode 4: Building

Efficient Indexes

Episode 5:
Load-balancing

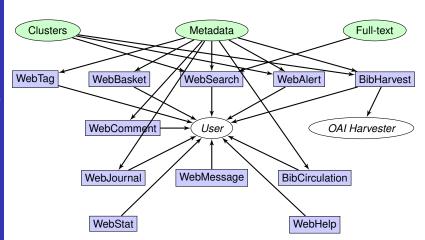

Invenio Technology

Tibor Simk

Introduction
Digital Library
Invenio

Case Studies
Episode 1: Python
Episode 2: Git
Episode 3: Test Suit
Episode 4: Building
Efficient Indexes
Episode 5:
Load helenging

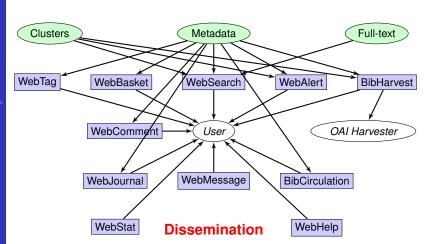

Invenio Technology

Tibor Simk

Introduction
Digital Library
Invenio

Casa Studi

Episode 1: Python Episode 2: Git Episode 3: Test Sui Episode 4: Building

Efficient Index Episode 5: Load-balancir

Conclusions

Metadata

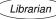

Invenio Technology

Tibor Simk

Introduction
Digital Library
Invenio

Casa Chudi

Episode 1: Python Episode 2: Git Episode 3: Test Suil Episode 4: Building Efficient Indexes

Episode 5: Load-balancir

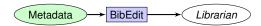

Invenio Technology

Tibor Simk

Introductio
Digital Library
Invenio

Casa Studio

Episode 1: Python Episode 2: Git Episode 3: Test Sui Episode 4: Building Efficient Indexes

Episode 5: Load-balancin

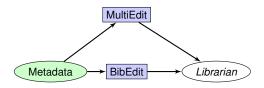

Invenio Technology

Tibor Simk

Introductio
Digital Library
Invenio

Case Studi

Episode 1: Python Episode 2: Git Episode 3: Test Sui Episode 4: Building

Efficient Index
Episode 5:

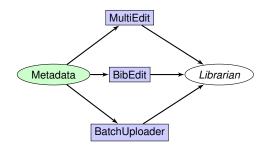

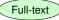

Invenio Technology

Tibor Simk

Introductio
Digital Library
Invenio

Case Studies
Episode 1: Python
Episode 2: Git
Episode 3: Test Suith
Episode 4: Building
Efficient Indexes

Episode 4: Build Efficient Indexe Episode 5: Load-balancing

Conclusions

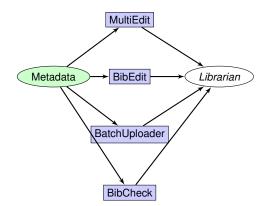

Invenio Technology

Tibor Simk

Introductio

Digital Library

Invenio

Case Studies
Episode 1: Python
Episode 2: Git
Episode 3: Test Suit
Episode 4: Building
Efficient Indexes
Episode 5:

Canalysias

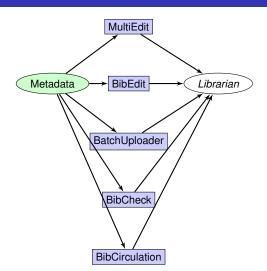

Invenio Technology

Tibor Simk

Introductio
Digital Library
Invenio

Case Studies
Episode 1: Python
Episode 2: Git
Episode 3: Test Suite
Episode 4: Building
Efficient Indexes
Episode 5:
Load helphoping

Canalysian

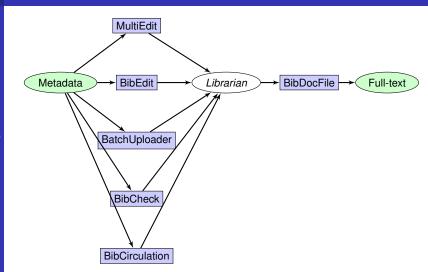

Invenio Technology

Tibor Simk

Introductio
Digital Library
Invenio

Case Studies
Episode 1: Python
Episode 2: Git
Episode 3: Test Suit
Episode 4: Building
Efficient Indexes
Episode 5:
Lord halbering

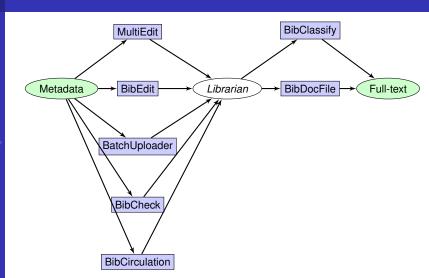

Invenio Technology

Tibor Šimko

Introductio

Digital Library

Invenio

Case Studies
Episode 1: Python
Episode 2: Git
Episode 3: Test Suitt
Episode 4: Building
Efficient Indexes
Episode 5:

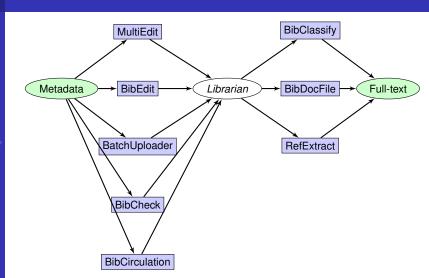

Invenio Technology

Tibor Simk

Introductio

Digital Library

Invenio

Case Studies
Episode 1: Python
Episode 2: Git
Episode 3: Test Suitt
Episode 4: Building
Efficient Indexes
Episode 5:

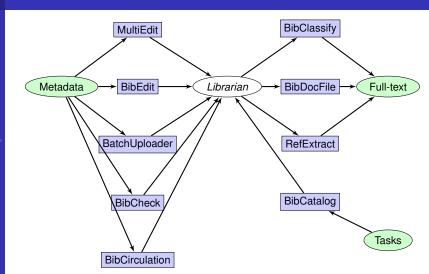

Invenio Technology

Tibor Šimko

Introductio
Digital Library
Invenio

Case Studies
Episode 1: Python
Episode 2: Git
Episode 3: Test Suit
Episode 4: Building
Efficient Indexes
Episode 5:

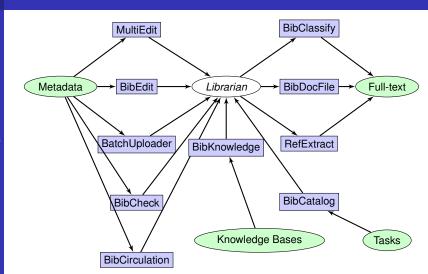

Invenio Technology

Tibor Šimko

Introductio
Digital Library
Invenio

Case Studies
Episode 1: Python
Episode 2: Git
Episode 3: Test Suit
Episode 4: Building
Efficient Indexes
Episode 5:

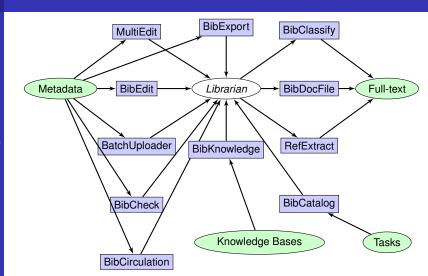

Invenio Technology

Tibor Šimko

Introductio
Digital Library
Invenio

Case Studies
Episode 1: Python
Episode 2: Git
Episode 3: Test Suit
Episode 4: Building
Efficient Indexes
Episode 5:

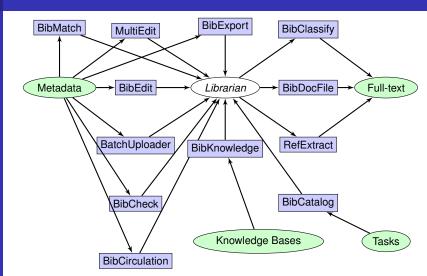

Invenio Technology

Tibor Šimko

Introduction
Digital Library
Invenio

Case Studies

Episode 1: Python

Episode 2: Git

Episode 3: Test Suit

Episode 4: Building

Efficient Indexes

Episode 5:

Load-halanging

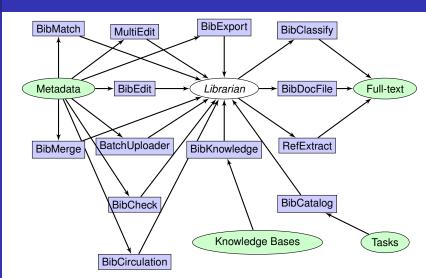

Invenio Technology

Tibor Simko

Introduction
Digital Library
Invenio

Case Studies

Episode 1: Python

Episode 2: Git

Episode 3: Test Suitt

Episode 4: Building

Efficient Indexes

Episode 5:

Load-balancing

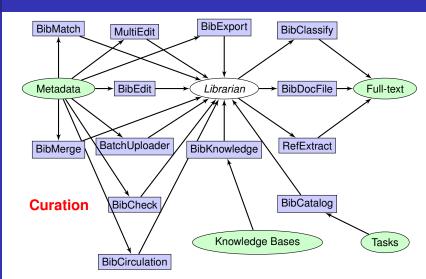

# Invenio Modules: Summary

#### Invenio Technology

Tibor Simk

Introductic Digital Library Invenio

Case Studies

Episode 1: Python

Episode 2: Git

Episode 3: Test Suite

Episode 4: Building

Efficient Indexes

Episode 5:

Load-balancing

- $\sim$  33 modules
- codebase
  - ~250,000 lines of Python code
  - ~10,000 lines of JavaScript code
  - ~6,000 lines of XSL code
  - $\sim$  5,000 lines of autotools code
- $\sim$  40 authors
  - many short-term students
  - importance of *informal* coding standards
- ~10 years of development
  - started at CERN, first release in 2002
  - now co-developed world-wide (EU, US)
- lego programming... but no silver bullet

#### Outline

Invenio Technology

Tibor Simko

Introduction
Digital Library
Invenio

Case Studies

Episode 1: Python

Episode 2: Git

Episode 3: Test Suite

Episode 4: Building

Efficient Indexes

Episode 5:

- 1 Introduction
  - Digital Library
  - Invenio
- 2 Case Studies
  - Episode 1: Python
  - Episode 2: Git
  - Episode 3: Test Suite
  - Episode 4: Building Efficient Indexes
  - Episode 5: Load-balancing
- 3 Conclusions

# Why Python?

#### Invenio Technology

Tibor Simk

Introductic Digital Library Invenio

Case Studies
Episode 1: Python
Episode 2: Git
Episode 3: Test Suitt
Episode 4: Building
Efficient Indexes
Episode 5:
Load-balancing

- easy to read and understand (good for many temporary developers)
- suitable for rapid prototyping (good for organic-growth software development model)
- write code to throw it away

#### Art of Ikebana

Invenio Technology

Tibor Simko

Introductio
Digital Library
Invenio

Case Studies
Episode 1: Python
Episode 2: Git
Episode 3: Test Suilt
Episode 4: Building
Efficient Indexes
Episode 5:
Load-balancing

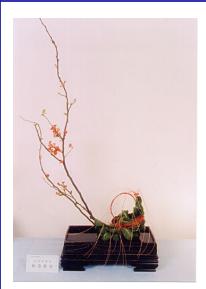

- Japanese art of flower arrangement
- "way of flowers"
- natural shapes, graceful lines
- minimalism
- "disciplined art form in which nature and humanity are brought together"

# Art of Ikebana Programming

Invenio Technology

Tibor Simk

Introduction
Digital Library
Invenio

Episode 1: Python
Episode 2: Git
Episode 3: Test Suite
Episode 4: Building
Efficient Indexes
Episode 5:

Conclusions

```
new Callable() {
    public Object call(Object x) {
        return x.times(k)
    }
}
```

#### Python!

```
lambda x: k * z
```

# Art of Ikebana Programming

Invenio Technology

Tibor Simk

Introduction
Digital Library
Invenio

Episode 1: Python
Episode 2: Git
Episode 3: Test Suite
Episode 4: Building
Efficient Indexes
Episode 5:

Conclusions

## Java?

```
new Callable() {
    public Object call(Object x) {
        return x.times(k)
    }
}
```

### Python!

```
lambda x: k * x
```

# Speeding Up Python

Invenio Technology

Tibor Simk

Introduction
Digital Library
Invenio

Case Studies
Episode 1: Python
Episode 2: Git
Episode 3: Test Suit
Episode 4: Building
Efficient Indexes
Episode 5:
Load-balancing

Conclusion:

- bytecode interpreted language
- but Cython permits to write C extensions easily
- combining efficiency of C with high-levelness of Python

### Example: intbitset.pyx

```
ctypedef unsigned long long int word_t
ctypedef struct IntBitSet:
   int size
   int allocated
   word_t trailing_bits
   int tot
   word_t *bitset
```

## Outline

### Invenio Technology

Tibor Simko

Introductio Digital Library Invenio

Case Studies
Episode 1: Python
Episode 2: Git
Episode 3: Test Suil
Episode 4: Building
Efficient Indexes
Episode 5:

- 1 Introduction
  - Digital Library
  - Invenio
- 2 Case Studies
  - Episode 1: Python
  - Episode 2: Git
  - Episode 3: Test Suite
  - Episode 4: Building Efficient Indexes
  - Episode 5: Load-balancing
- 3 Conclusions

# Why Git?

#### Invenio Technology

Tibor Simk

ntroduction Digital Library Invenio

Case Studies
Episode 1: Python
Episode 2: Git
Episode 3: Test Suite
Episode 4: Building
Efficient Indexes
Episode 5:
Load-balancing

- good for distributed teams
- offline development possible
- "pull on demand" collaboration model (as opposed to "shared push" collaboration model)
  - inherent,natural code review process
- commit early, commit often (to private repositories)
- rebase and clean (before pushing for public consumption)
- interplay with SVN

Invenio Technology

Tihor Šimko

Introduction Digital Library

Case Studies

Episode 1: Python Episode 2: Git Episode 3: Test Si

Efficient Inde Episode 5: Load-balanci

Conclusions

 $C_1$ 

Invenio Technology

Tibor Simko

Introduction
Digital Library

Case Studies

Episode 1: Python Episode 2: Git Episode 3: Test Su

Episode 4: B Efficient Inde Episode 5:

Episode 5: Load-balancii

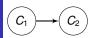

Invenio Technology

Tibor Simk

Introductio
Digital Library

Case Studies
Episode 1: Python

Episode 1: Python

Episode 2: Git

Episode 3: Test Su

Episode 4: Building

Efficient Indexes

Efficient Indexe Episode 5: Load-balancing

Conclusions

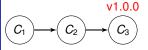

Invenio Technology

Tibor Simk

Introduction
Digital Library

Case Studies
Episode 1: Python
Episode 2: Git
Episode 3: Test Suit

Episode 2: Git
Episode 3: Test Sui
Episode 4: Building
Efficient Indexes

Efficient Indexe Episode 5: Load-balancing

Conclusions

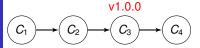

Invenio Technology

Tibor Simk

Introductio
Digital Library

Case Studies
Episode 1: Python
Episode 2: Git
Episode 3: Test Suite
Episode 4: Building

Episode 4: Build Efficient Indexes Episode 5: Load-balancing

Conclusions

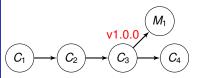

maintenance

Invenio Technology

Tibor Simk

Introductio

Case Studies

Episode 1: Python

Episode 2: Git

Episode 3: Test Suite

Episode 4: Building

Efficient Indexes

Episode 4: Build Efficient Indexes Episode 5: Load-balancing

Conclusions

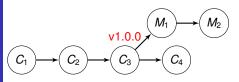

maintenance

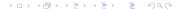

Invenio Technology

Tibor Simk

Introductio
Digital Library

Case Studies

Episode 1: Python

Episode 2: Git

Episode 3: Test Suite

Episode 4: Building

Efficient Indexes

Episode 5: Load-balancing

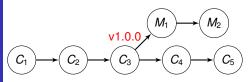

maintenance

Invenio Technology

Tibor Simk

Introductio
Digital Library

Case Studies

Episode 1: Python

Episode 2: Git

Episode 3: Test Suite

Episode 4: Building

Efficient Indexes

Episode 4: Buildi Efficient Indexes Episode 5: Load-balancing

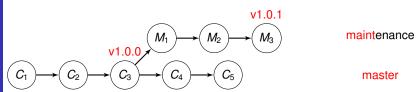

Invenio Technology

Tibor Simk

Introductio
Digital Library

Case Studies
Episode 1: Python
Episode 2: Git
Episode 3: Test Suite
Episode 4: Building
Efficient Indexes

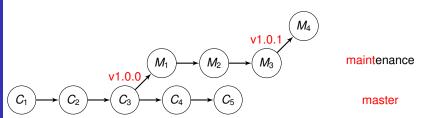

Invenio Technology

Tibor Simk

Introductio

Digital Library

Invenio

Case Studies
Episode 1: Python
Episode 2: Git
Episode 3: Test Suite
Episode 4: Building
Efficient Indexes

Canalusian

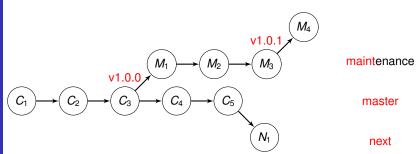

Invenio Technology

Tibor Simk

Introductio

Digital Library

Invenio

Case Studies
Episode 1: Python
Episode 2: Git
Episode 3: Test Suite
Episode 4: Building
Efficient Indexes

Canalysian

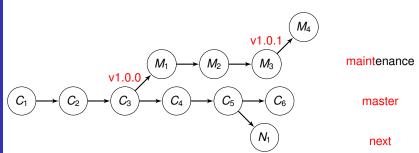

Invenio Technology

Tibor Simk

Introductio

Digital Library

Invenio

Case Studies
Episode 1: Python
Episode 2: Git
Episode 3: Test Suite
Episode 4: Building

Efficient Indexes Episode 5: Load-balancing

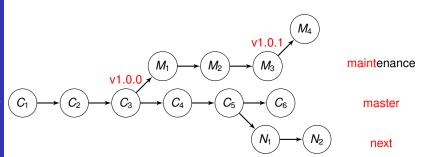

Invenio Technology

Tibor Simki

Introductio

Digital Library

Invenio

Case Studies
Episode 1: Python
Episode 2: Git
Episode 3: Test Suite
Episode 4: Building
Efficient Indexes

Canalusian

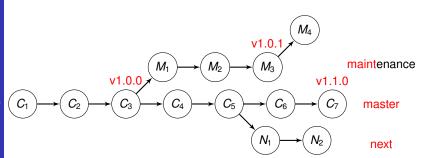

Invenio Technology

Tibor Simk

Introduction
Digital Library

Case Studies
Episode 1: Python
Episode 2: Git
Episode 3: Test Suite
Episode 4: Building
Efficient Indexes

Load balanting

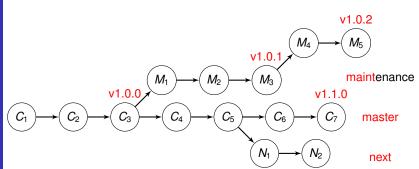

Invenio Technology

Tibor Simk

Introduction
Digital Library
Invenio

Case Studies

Episode 1: Python

Episode 2: Git

Episode 3: Test Suite

Episode 4: Building

Efficient Indexes

Episode 5:

Load-balancing

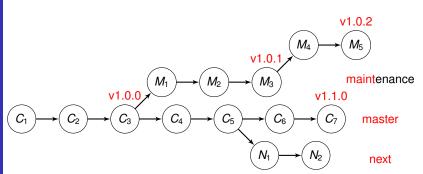

- maint release maintenance branch
- master new feature branch
- next things not yet release-ready

Invenio Technology

Episode 2: Git

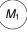

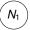

maint

master

Invenio Technology

Episode 2: Git

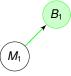

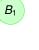

some-bugfix

maint

master

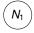

Invenio Technology

TIDOI SITIK

Digital Library
Invenio

Case Studies
Episode 1: Python
Episode 2: Git
Episode 3: Test Suit
Episode 4: Buillding
Efficient Indexes

Episode 5: Load-balancin  $M_1$   $M_2$ 

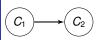

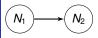

some-bugfix

maint

master

Invenio Technology

Episode 2: Git

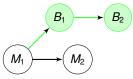

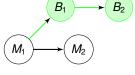

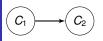

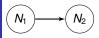

some-bugfix

maint

master

Invenio Technology

TIDOL SIIIK

Introductio
Digital Library
Invenio

Case Studies
Episode 1: Python
Episode 2: Git
Episode 3: Test Suit

Episode 3: Test St. Episode 4: Buildin Efficient Indexes Episode 5:

Conclusions

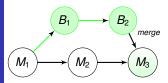

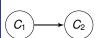

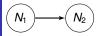

some-bugfix

maint

master

Invenio Technology

Tibor Simko

Digital Library
Invenio

Case Studies
Episode 1: Python
Episode 2: Git
Episode 3: Test Suit
Episode 4: Building
Efficient Indexes
Episode 5:

Canalysias

 $N_1$ 

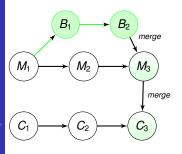

some-bugfix maint

master

 $N_2$  next

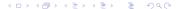

Invenio Technology

Tibor Simko

Introduction
Digital Library
Invenio

Case Studies
Episode 1: Python
Episode 2: Git
Episode 3: Test Suite
Episode 4: Building
Efficient Indexes
Episode 5:

Conclusions

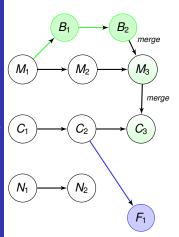

some-bugfix

maint

master

next

some-new-feature

Invenio Technology

Tibor Simko

Introduction
Digital Library
Invenio

Case Studies
Episode 1: Python
Episode 2: Git
Episode 3: Test Suite
Episode 4: Building
Efficient Indexes
Episode 5:

Conclusions

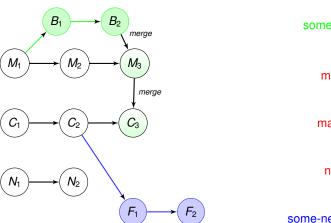

some-bugfix

maint

master

next

some-new-feature

Invenio Technology

Tibor Simko

Introduction
Digital Library
Invenio

Case Studies
Episode 1: Python
Episode 2: Git
Episode 3: Test Suite
Episode 4: Building
Efficient Indexes
Episode 5:

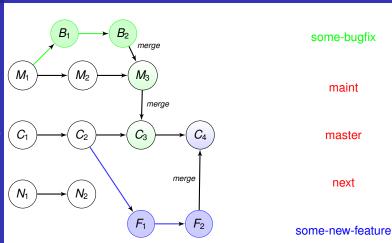

Invenio Technology

Tibor Simko

Introduction
Digital Library
Invenio

Case Studies
Episode 1: Python
Episode 2: Git
Episode 3: Test Suite
Episode 4: Building
Efficient Indexes
Episode 5:

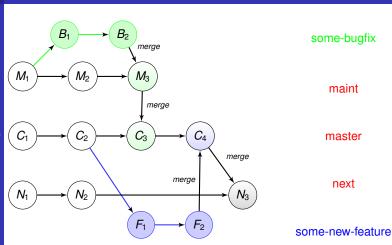

Invenio Technology

Tibor Simko

Introduction
Digital Library
Invenio

Case Studies
Episode 1: Python
Episode 2: Git
Episode 3: Test Suite
Episode 4: Building
Efficient Indexes
Episode 5:

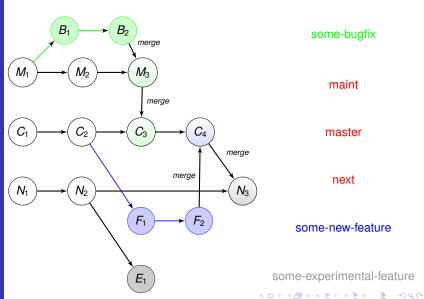

Invenio Technology

Tibor Simk

Introduction
Digital Library
Invenio

Case Studies
Episode 1: Python
Episode 2: Git
Episode 3: Test Suite
Episode 4: Building
Efficient Indexes
Episode 5:

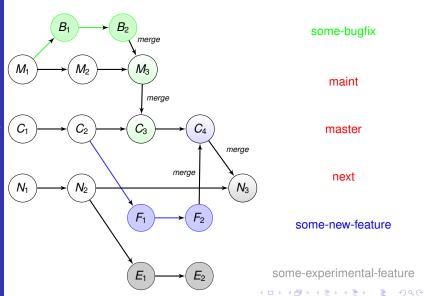

Invenio Technology

Tibor Simk

Introduction
Digital Library
Invenio

Case Studies
Episode 1: Python
Episode 2: Git
Episode 3: Test Sulte
Episode 4: Building
Efficient Indexes
Episode 5:

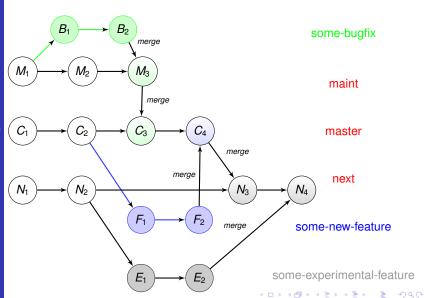

### Git collaboration model

Invenio Technology

Tibor Simko

Introductio

Digital Library

Invenio

Case Studies

Episode 1: Python

Episode 2: Git

Episode 3: Test Suite

Episode 4: Building

Efficient Indexes

Episode 5:

Load-balancing

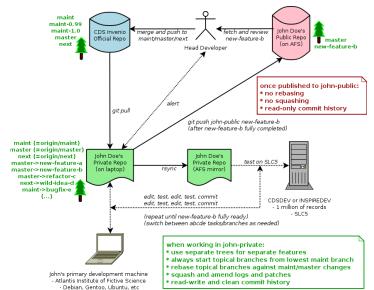

## Outline

### Invenio Technology

Tibor Simko

Introduction
Digital Library
Invenio

Case Studies
Episode 1: Python
Episode 2: Git

Episode 3: Test Suite
Episode 4: Building
Efficient Indexes
Episode 5:

- 1 Introduction
  - Digital Library
  - Invenio
- 2 Case Studies
  - Episode 1: Python
  - Episode 2: Git
  - Episode 3: Test Suite
  - Episode 4: Building Efficient Indexes
  - Episode 5: Load-balancing
- 3 Conclusions

# Unit testing

Invenio Technology

Tibor Simko

Introductio Digital Library Invenio

Case Studies
Episode 1: Python
Episode 2: Git
Episode 3: Test Suite
Episode 4: Building
Efficient Indexes

Canalusian

- test-driven development when appropriate
- e.g. before/while developing strip\_accents(), write:

### Example: search\_engine\_tests.py

# Functional testing

Invenio Technology

Tibor Simko

Introduction
Digital Library
Invenio

Case Studies

Episode 1: Python

Episode 2: Git

Episode 3: Test Suite

Episode 4: Building

Efficient Indexes

Episode 5:

Load-balancing

Conclusions

- functional/acceptance/regression testing
- testbed site (Atlantis of Institute Fictive Science)
- e.g. Python **mechanize** module to emulate browser

### Example: websearch\_regression\_tests.py

## Web testing

Invenio Technology

Libor Simko

Introduction
Digital Library
Invenio

Case Studies

Episode 1: Python

Episode 2: Git

Episode 3: Test Suite

Episode 4: Building

Efficient Indexes

Episode 5:

Logst balancing

Conclusions

- sometimes we need to run tests in real browser
  - e.g. pages with heavy JavaScript
- using Selenium IDE extension for Firefox
  - record and replay browser actions
  - test for text existence or non-existence on pages

test for link labels and targets

#### Example: test\_search\_ellis.html

```
open
 http://localhost
 tr>type
 p
 ellis
                  action_search
 <
                  verifyTextPresent
 1. Thermal conductivity of dense quark matter and cooling of stars
 <
```

### Outline

Invenio Technology

Tibor Simko

Introductio Digital Library Invenio

Episode 1: Python
Episode 2: Git
Episode 3: Test Suite
Episode 4: Building
Efficient Indexes

Load-balancing

1 Introduction

Digital Library

Invenio

2 Case Studies

■ Episode 1: Python

■ Episode 2: Git

Episode 3: Test Suite

■ Episode 4: Building Efficient Indexes

■ Episode 5: Load-balancing

3 Conclusions

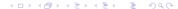

# Designing A Search Engine

#### Invenio Technology

Tibor Simk

Introductio
Digital Library
Invenio

Case Studies

Episode 1: Python

Episode 2: Git

Episode 3: Test Suite

Episode 4: Building

Efficient Indexes

Episode 5:

Load-balancing

Conclusion

### performance-driven design assumptions:

- high number of selects, low number of updates
- fast searching, slow indexation
- cache everything cacheable

### search functionality:

- search for words, phrases, regular expressions
- search in any field, authors, titles, etc

### index design:

- forward indexes:  $word1 \longrightarrow [rec1, rec2, ...]$  $word2 \longrightarrow [rec2, rec7, ...]$
- reverse indexes:  $rec1 \longrightarrow [word1, word8, ...]$  $rec2 \longrightarrow [word1, word2, ...]$

#### **Zipf's law** on word frequency:

- few words occur very often (e.g. the)
- most words are infrequent (even e.g. boson)

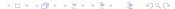

## Search Engine Under Cover

Invenio Technology

Tibor Šimk

Introductio
Digital Library
Invenio

Case Studies
Episode 1: Python
Episode 2: Git
Episode 3: Test Suite
Episode 4: Building
Efficient Indexes

Episode 5: Load-balancing

ellis AND muon auerv IN Theses searcher parser Word Indexes word muon searcher Theses AND collection ellis load decompress hitlist hitset boolean collection Collection clusterer query intersector universe muon muon clusters load decompress hitset hitlist Theses final collection hitset universe Record Formats final results search collection record output clustered results universe sorter formatter by collection page intersector

# Measuring the Performance

Invenio Technology

Tibor Simk

Introduction
Digital Library
Invenio

Case Studies

Episode 1: Python

Episode 2: Git

Episode 3: Test Suite

Episode 4: Building

Efficient Indexes

Episode 5:

Load-balancing

Conclusion

- three important speed factors to consider:
  - speed of finding sets (DB Server)
  - speed of demarshaling sets (DB ↔ Web App Server)
  - speed of intersecting sets (Web App Server)

#### Example: speed of various parts (2002, before optimization)

| action / query:                                 | "CERN 2002"                                  | "of the this"                                |
|-------------------------------------------------|----------------------------------------------|----------------------------------------------|
| fetching demarshaling adding colls intersecting | 0.28 sec<br>0.78 sec<br>0.37 sec<br>0.64 sec | 0.34 sec<br>1.10 sec<br>0.63 sec<br>1.19 sec |
| total search time                               | 2.07 sec                                     | 3.22 sec                                     |

## Optimizing Data Structures

Invenio Technology

Tibor Simk

Introduction
Digital Library
Invenio

Case Studies

Episode 1: Python

Episode 2: Git

Episode 3: Test Suite

Episode 4: Building

Efficient Indexes

Episode 5:

Load-balancing

Conclusions

- data structures tested:
  - 'sorted' (lists, Patricia trees)
  - 'unsorted' (hashed sets, binary vectors)
- fast prototyping: (Python, Lisp in 2002)
  - throw-away coding to test ideas

#### Example: lists vs dicts, 350K sets in 800K universe

```
marshaling lists ..... 532616+532571 bytes in 1.33 sec demarshaling lists .... 350000+350000 items in 0.10 sec merging lists ..... 546965 items in 0.34 sec intersecting lists .... 153035 items in 0.35 sec marshaling dicts .... 576491+576450 bytes in 0.87 sec demarshaling dicts .... 350000+350000 items in 0.36 sec merging dicts ..... 546965 items in 0.09 sec intersecting dicts .... 153035 items in 0.15 sec
```

### ... and the winner is:

#### Invenio Technology

Tibor Simke

Introductic Digital Library Invenio

Case Studies

Episode 1: Python

Episode 2: Git

Episode 3: Test Suite

Episode 4: Building

Efficient Indexes

Episode 5:

Conclusions

#### **binary vectors** found the best compromise!

- using Numeric Python module (in 2002)
- typical search time gain: 4.0 sec → 0.2 sec (in 2002)
- $\blacksquare$  typical indexing time loss: 7 hours  $\rightarrow$  4 days (in 2002)
- mostly spare data modelled via mostly dense data structure?
- free your mind, think critically
- further optimization:
  - Numeric module not addressing real bits, only bytes
  - so home-made intbitset C extension in 2007
    - addressing real bits (factor of 8 already)
    - saving space, saving (indexing) time

### Outline

Invenio Technology

Tibor Simk

Introductio Digital Library Invenio

Case Studies
Episode 1: Python
Episode 2: Git
Episode 3: Test Suit
Episode 4: Building
Efficient Indexes
Episode 5:

Episode 5: Load-balancing

Conclusions

1 Introduction

Digital Library

Invenio

2 Case Studies

■ Episode 1: Python

■ Episode 2: Git

■ Episode 3: Test Suite

■ Episode 4: Building Efficient Indexes

■ Episode 5: Load-balancing

3 Conclusions

## Splitting Web App Server and DB Server

Invenio Technology

Tibor Simko

ntroductio Digital Library Invenio

Case Studies

Episode 1: Python

Episode 2: Git

Episode 3: Test Sui

Episode 4: Building

Efficient Indexes

Episode 5:

Load-balancing

Conclusions

load of CDS Web and DB servers at the split time:

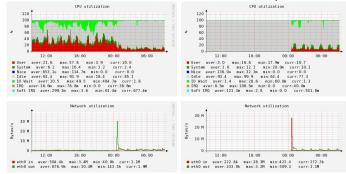

web + 
$$db \rightarrow web$$

 $idle \rightarrow db$ 

split leads to efficient use of OS resources by lone, non-competing Web and DB daemon processes

## Load-Balanced Setup

#### Invenio Technology

Tibor Simk

Introduction
Digital Library
Invenio

Case Studies

Episode 1: Python

Episode 2: Git

Episode 3: Test Suite

Episode 4: Building

Efficient Indexes

Episode 5:

Load-balancing

Conclusions

 useful for "LHC First Beam Day" rush situations with many concurrent visitors

Apache mod\_proxy\_balancer

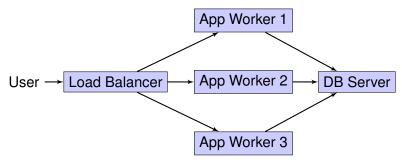

# Measuring Scalability

Invenio Technology

Tibor Simko

Introduction
Digital Library
Invenio

Case Studies
Episode 1: Python
Episode 2: Git
Episode 3: Test Suite
Episode 4: Building
Efficient Indexes
Episode 5:
Load-balancing

Conclusions

using siege to simulate concurrent users and to measure throughput on a sample of typical URLs

#### Example: inspirebeta.net under gentle siege

```
$ siege -d 1 -c 20 -t 1m -f inspirebeta_urls.txt
Transactions.
                                 1329 hits
                               100.00 %
Availability:
Elapsed time:
                                60.23 secs
Data transferred:
                                37.12 MB
Response time:
                                 0.41 secs
Transaction rate:
                                22.07 trans/sec
                                 0.62 MB/sec
Throughput:
                                 8.96
Concurrency:
Successful transactions:
                                 1329
Failed transactions:
                                     0
Longest transaction:
                                 3.05
Shortest transaction:
                                 0.01
```

### Conclusions

#### Invenio Technology

Tibor Simk

Introductio Digital Library Invenio

Case Studies
Episode 1: Python
Episode 2: Git
Episode 3: Test Suit
Episode 4: Building
Efficient Indexes
Episode 5:
Load-balancing

Conclusions

- building Invenio digital library system
  - ightharpoonup ~250,000 LOCs from ~40 authors over ~10 years
- value of rapid prototyping
- value of organic-growth software development model
- value of coding aesthetics and minimalism
- morale from selected anecdotes?
  - "Never Lose A Holy Curiosity" (A. Einstein)